## **Linecrunch**

Linecrunch is a VIC-tweak that allows you to move the entire screen upwards, by (as the name suggests) "crunching" 8-pixel char-lines down to a single pixel-line. The biggest advantage of this trick is the ability to move bitmap graphics, since is contains ~9 times the data of a char screen. Linecrunching requires fairly exact timing since the tweak has to be triggered during a short period of the raster line. For crunching more lines, the tweak has to be repeated at the same position each raster line.

Here follows a small code example. Note that the \$d021-indicator, that shows approx where the tweak is triggered, is not stable. It doesn't need to be 100% cycle exact, just fair enough. Also note the 7 pixel area with \$3fff-pattern just below the linecrunch area. This happens because y-scroll was set to trigger the linecrunch, and when left untouched there are 7 lines until badline is triggered again. Set \$d011 to something else just when exiting the loop and the \$3fff can be avoided, or smooth scrolling can be obtained instead.. Note also what happens on the linecrunch area: the last line of graphics is repeated. There are no badlines, so no new char info is being fetched. If we switch to bitmap mode (yes, you can do this yourself), you will see that the graphics is actually being crunched, but the color info (which is represented by the chars) is being corrupt.

Binary: [linecrunch.zip](https://codebase64.org/lib/exe/fetch.php?media=base:linecrunch.zip)

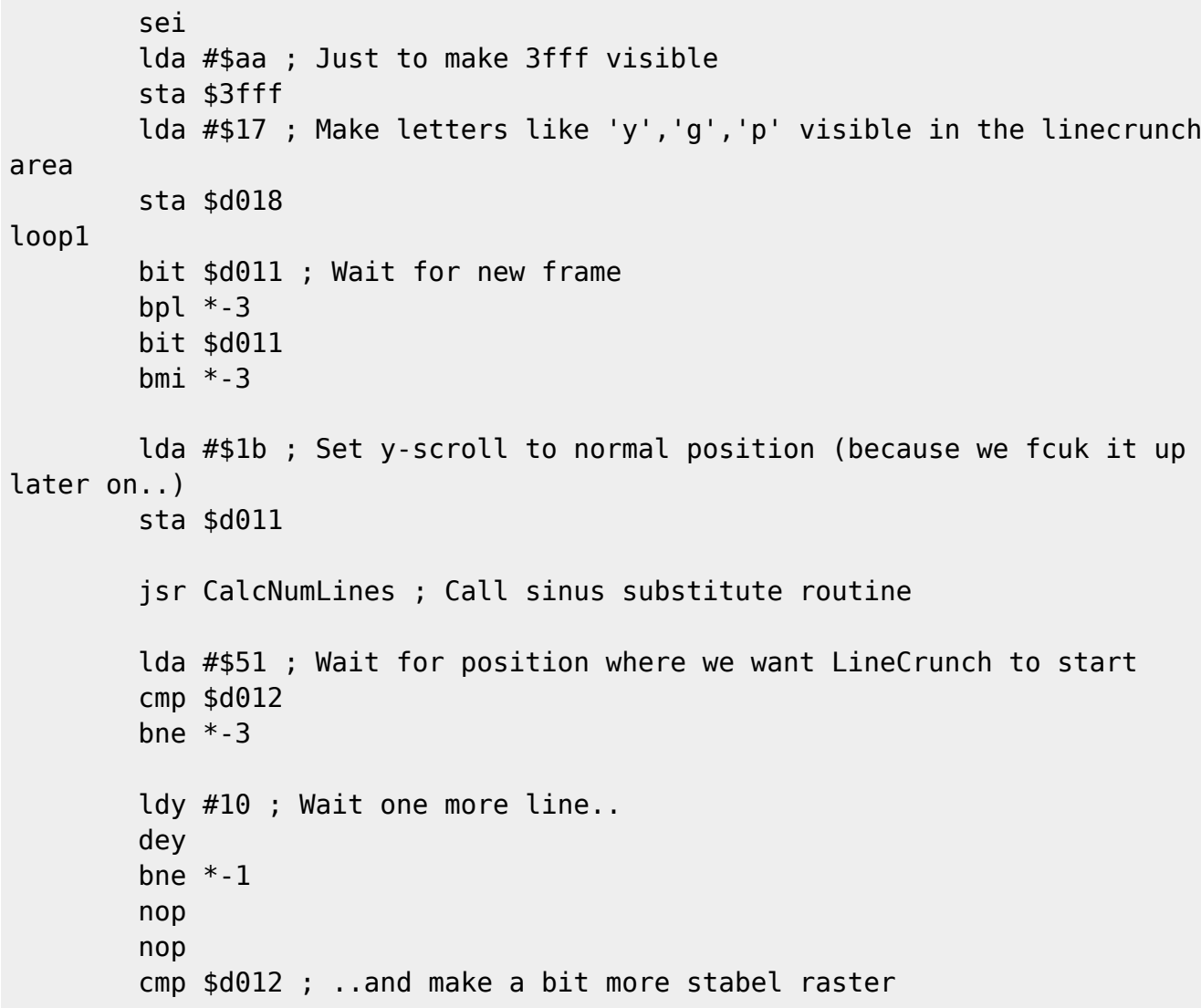

```
bne *+5 bit 0
         nop
         ldx NumCrunchLines
         beq loop1 ; Skip if we want 0 crunched lines
loop2
         ldy #4 ; Wait some cycles
         dey
        bne * - 1 ldy 0
         lda $d012 ; Do one line of LineCrunch
         and #7
         ora #$18
         inc $d021 ; d021-indicator
         dec $d021
         sta $d011
         nop ; Wait some more cycles so that the whole loop ends up on 63
cycles (= one PAL raster line)
         nop
         nop
         nop
         dex ; Decrease counter
         beq loop1 ; Exit if we reached 0
         jmp loop2 ; Otherwise loop
CalcNumLines
         lda #0
        bpl *+4 eor #$ff
         lsr
         lsr
         lsr
         sta NumCrunchLines
         inc CalcNumLines+1
         rts
NumCrunchLines
          .byte 0
```
From: <https://codebase64.org/> - **Codebase 64 wiki**

Permanent link: **<https://codebase64.org/doku.php?id=base:linecrunch>**

Last update: **2015-06-27 16:46**